## Package 'PNADcIBGE'

November 30, 2021

Type Package Title Downloading, Reading and Analyzing PNADC Microdata Version 0.7.0 Description Provides tools for downloading, reading and analyzing the PNADC, a household survey from Brazilian Institute of Geography and Statistics - IBGE. The data must be downloaded from the official website <<https://www.ibge.gov.br/>>. Further analysis must be made using package 'survey'. **Depends**  $R (= 3.2.0)$ Imports dplyr, httr, magrittr, projmgr, RCurl, readr, readxl, survey, tibble, timeDate, utils Suggests convey, lavaan.survey, srvyr, surf, tidyverse License GPL-3 Encoding UTF-8 RoxygenNote 7.1.2 NeedsCompilation no Author Douglas Braga [aut], Gabriel Assuncao [aut, cre], Luna Hidalgo [ctb] Maintainer Gabriel Assuncao <pacotesipd@ibge.gov.br> BugReports <https://github.com/Gabriel-Assuncao/PNADcIBGE/issues> Repository CRAN

Date/Publication 2021-11-30 14:20:10 UTC

## R topics documented:

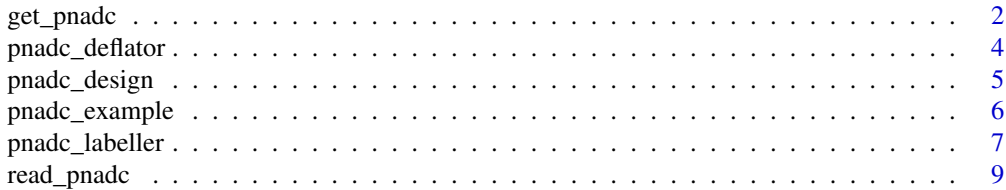

<span id="page-1-0"></span>2 get\_pnadc

#### **Index** [11](#page-10-0)

<span id="page-1-1"></span>get\_pnadc *Download, label, deflate and create survey design object for PNADC microdata*

#### Description

Core function of package. With this function only, the user can download a PNADC microdata from a year or quarter and get a sample design object ready to use with survey package functions.

#### Usage

```
get_pnadc(
 year,
  quarter = NULL,
  interview = NULL,
  topic = NULL,
  vars = NULL,
  defyear = NULL,
  defperiod = NULL,
  labels = TRUE,
  deflator = TRUE,
 design = TRUE,
  savedir = tempdir()
)
```
#### Arguments

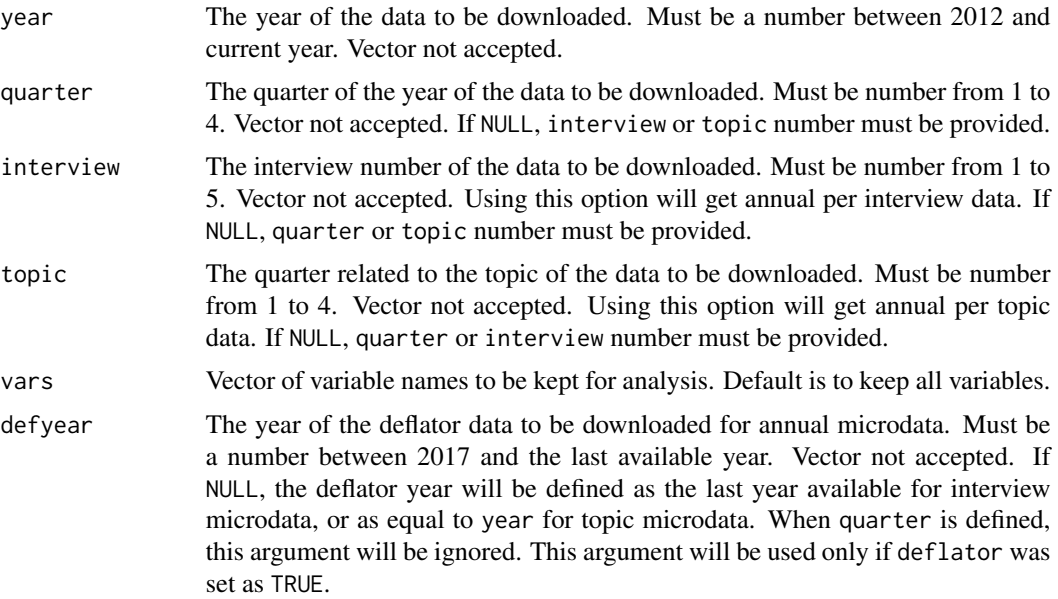

#### <span id="page-2-0"></span>get\_pnadc 3

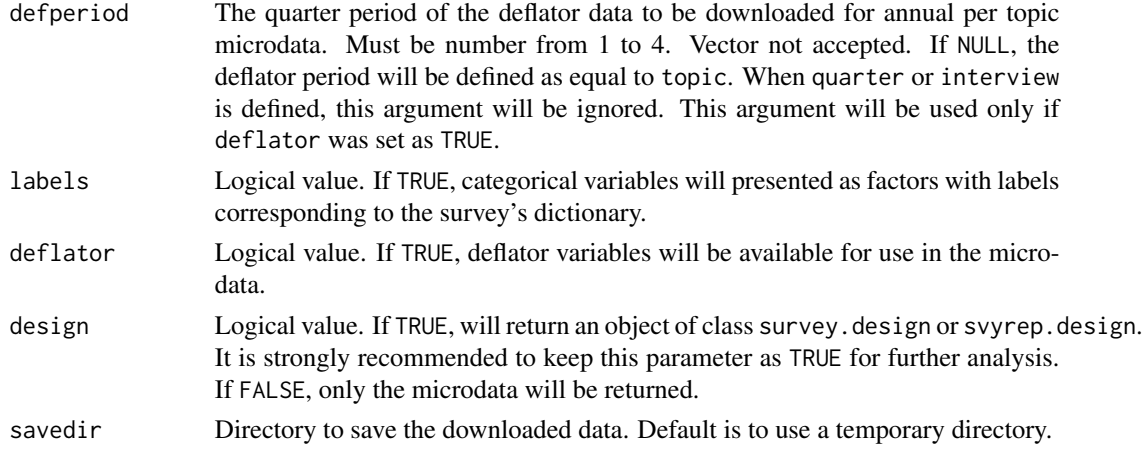

#### Value

An object of class survey.design or svyrep.design with the data from PNADC and its sample design, or a tibble with selected variables of the microdata, including the necessary survey design ones.

#### **Note**

For more information, visit the survey official website <[https://www.ibge.gov.br/estatisticas](https://www.ibge.gov.br/estatisticas/sociais/trabalho/9171-pesquisa-nacional-por-amostra-de-domicilios-continua-mensal.html?=&t=o-que-e)/ [sociais/trabalho/9171-pesquisa-nacional-por-amostra-de-domicilios-continua-mens](https://www.ibge.gov.br/estatisticas/sociais/trabalho/9171-pesquisa-nacional-por-amostra-de-domicilios-continua-mensal.html?=&t=o-que-e)al. [html?=&t=o-que-e](https://www.ibge.gov.br/estatisticas/sociais/trabalho/9171-pesquisa-nacional-por-amostra-de-domicilios-continua-mensal.html?=&t=o-que-e)> and consult the other functions of this package, described below.

#### See Also

[read\\_pnadc](#page-8-1) for reading PNADC microdata. [pnadc\\_labeller](#page-6-1) for labeling categorical variables from PNADC microdata. [pnadc\\_deflator](#page-3-1) for adding deflator variables to PNADC microdata. [pnadc\\_design](#page-4-1) for creating PNADC survey design object. [pnadc\\_example](#page-5-1) for getting the path of the quarter PNADC toy example files.

#### Examples

pnadc.svy <- get\_pnadc(year=2017, quarter=4, vars=c("VD4001","VD4002"), defyear=2017, defperiod=4, labels=TRUE, deflator=TRUE, design=TRUE, savedir=tempdir()) # Calculating proportion of employed and unemployed people if (!is.null(pnadc.svy)) survey::svymean(x=~VD4002, design=pnadc.svy, na.rm=TRUE) pnadc.svy2 <- get\_pnadc(year=2017, interview=5, vars=c("V4112","V4121B"), defyear=2017, defperiod=4, labels=TRUE, deflator=TRUE, design=TRUE, savedir=tempdir()) # Calculating average hours dedicated to the care of people or household chores if (!is.null(pnadc.svy2)) survey::svymean(x=~V4121B, design=pnadc.svy2, na.rm=TRUE) pnadc.svy3 <- get\_pnadc(year=2017, topic=4, vars=c("S07006","S07007"), defyear=2017, defperiod=4, labels=TRUE, deflator=TRUE, design=TRUE, savedir=tempdir()) # Calculating proportion of cell phone for personal use with internet access if (!is.null(pnadc.svy3)) survey::svymean(x=~S07007, design=pnadc.svy3, na.rm=TRUE)

<span id="page-3-1"></span><span id="page-3-0"></span>

#### Description

This function adds deflator variables to PNADC microdata. For deflation of income variables, the documentation provided through the following addresses must be used:

Quarter - [https://ftp.ibge.gov.br/Trabalho\\_e\\_Rendimento/Pesquisa\\_Nacional\\_por\\_Amos](https://ftp.ibge.gov.br/Trabalho_e_Rendimento/Pesquisa_Nacional_por_Amostra_de_Domicilios_continua/Trimestral/Microdados/Documentacao/PNADcIBGE_Deflator_Trimestral.pdf)tra\_ [de\\_Domicilios\\_continua/Trimestral/Microdados/Documentacao/PNADcIBGE\\_Deflator\\_Tri](https://ftp.ibge.gov.br/Trabalho_e_Rendimento/Pesquisa_Nacional_por_Amostra_de_Domicilios_continua/Trimestral/Microdados/Documentacao/PNADcIBGE_Deflator_Trimestral.pdf)mestral. [pdf](https://ftp.ibge.gov.br/Trabalho_e_Rendimento/Pesquisa_Nacional_por_Amostra_de_Domicilios_continua/Trimestral/Microdados/Documentacao/PNADcIBGE_Deflator_Trimestral.pdf).

Annual per Interview - [https://ftp.ibge.gov.br/Trabalho\\_e\\_Rendimento/Pesquisa\\_Nacion](https://ftp.ibge.gov.br/Trabalho_e_Rendimento/Pesquisa_Nacional_por_Amostra_de_Domicilios_continua/Anual/Microdados/Visita/Documentacao_Geral/PNADcIBGE_Deflator_Anual_Visita.pdf)al\_ [por\\_Amostra\\_de\\_Domicilios\\_continua/Anual/Microdados/Visita/Documentacao\\_Geral/PN](https://ftp.ibge.gov.br/Trabalho_e_Rendimento/Pesquisa_Nacional_por_Amostra_de_Domicilios_continua/Anual/Microdados/Visita/Documentacao_Geral/PNADcIBGE_Deflator_Anual_Visita.pdf)ADcIBGE\_ [Deflator\\_Anual\\_Visita.pdf](https://ftp.ibge.gov.br/Trabalho_e_Rendimento/Pesquisa_Nacional_por_Amostra_de_Domicilios_continua/Anual/Microdados/Visita/Documentacao_Geral/PNADcIBGE_Deflator_Anual_Visita.pdf).

Annual per Topic - [https://ftp.ibge.gov.br/Trabalho\\_e\\_Rendimento/Pesquisa\\_Nacional\\_](https://ftp.ibge.gov.br/Trabalho_e_Rendimento/Pesquisa_Nacional_por_Amostra_de_Domicilios_continua/Anual/Microdados/Trimestre/Documentacao_Geral/PNADcIBGE_Deflator_Anual_Trimestre.pdf) [por\\_Amostra\\_de\\_Domicilios\\_continua/Anual/Microdados/Trimestre/Documentacao\\_Geral](https://ftp.ibge.gov.br/Trabalho_e_Rendimento/Pesquisa_Nacional_por_Amostra_de_Domicilios_continua/Anual/Microdados/Trimestre/Documentacao_Geral/PNADcIBGE_Deflator_Anual_Trimestre.pdf)/ [PNADcIBGE\\_Deflator\\_Anual\\_Trimestre.pdf](https://ftp.ibge.gov.br/Trabalho_e_Rendimento/Pesquisa_Nacional_por_Amostra_de_Domicilios_continua/Anual/Microdados/Trimestre/Documentacao_Geral/PNADcIBGE_Deflator_Anual_Trimestre.pdf).

#### Usage

pnadc\_deflator(data\_pnadc, deflator.file)

#### Arguments

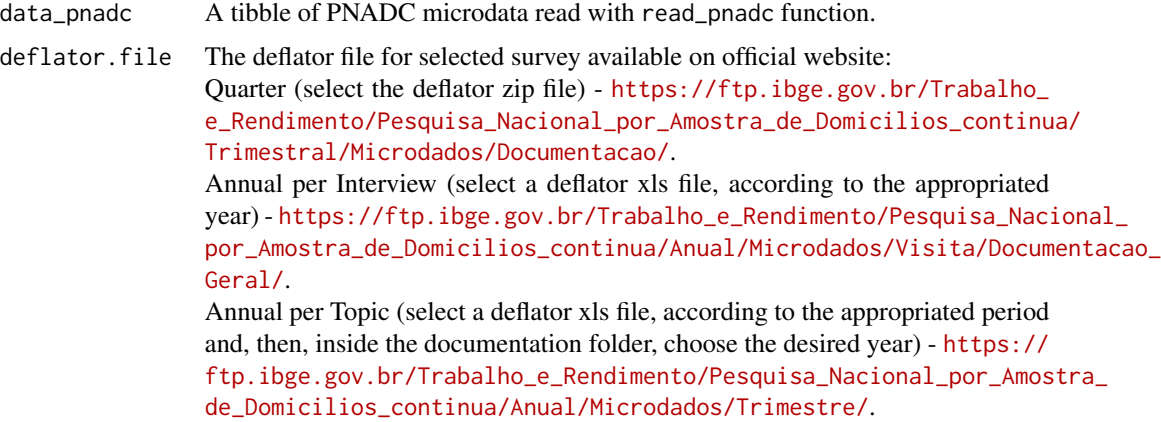

#### Value

A tibble with the data provided from PNADC survey and the deflator variables added for use.

#### **Note**

For more information, visit the survey official website <[https://www.ibge.gov.br/estatisticas](https://www.ibge.gov.br/estatisticas/sociais/trabalho/9171-pesquisa-nacional-por-amostra-de-domicilios-continua-mensal.html?=&t=o-que-e)/ [sociais/trabalho/9171-pesquisa-nacional-por-amostra-de-domicilios-continua-mens](https://www.ibge.gov.br/estatisticas/sociais/trabalho/9171-pesquisa-nacional-por-amostra-de-domicilios-continua-mensal.html?=&t=o-que-e)al. [html?=&t=o-que-e](https://www.ibge.gov.br/estatisticas/sociais/trabalho/9171-pesquisa-nacional-por-amostra-de-domicilios-continua-mensal.html?=&t=o-que-e)> and consult the other functions of this package, described below.

<span id="page-4-0"></span>pnadc\_design 5

#### See Also

[get\\_pnadc](#page-1-1) for downloading, labeling, deflating and creating survey design object for PNADC microdata.

[read\\_pnadc](#page-8-1) for reading PNADC microdata.

[pnadc\\_labeller](#page-6-1) for labeling categorical variables from PNADC microdata.

[pnadc\\_design](#page-4-1) for creating PNADC survey design object.

[pnadc\\_example](#page-5-1) for getting the path of the quarter PNADC toy example files.

#### Examples

```
# Using data read from disk
input_path <- pnadc_example(path="input_example.txt")
data_path <- pnadc_example(path="exampledata.txt")
dictionary.path <- pnadc_example(path="dictionaryexample.xls")
deflator.path <- pnadc_example(path="deflatorexample.xls")
pnadc.df <- read_pnadc(microdata=data_path, input_txt=input_path, vars=c("VD4001","VD4002"))
pnadc.df <- pnadc_labeller(data_pnadc=pnadc.df, dictionary.file=dictionary.path)
pnadc.df <- pnadc_deflator(data_pnadc=pnadc.df, deflator.file=deflator.path)
# Downloading data
pnadc.df2 <- get_pnadc(year=2017, quarter=4, vars=c("VD4001","VD4002"), defyear=2017, defperiod=4,
                      labels=TRUE, deflator=FALSE, design=FALSE, savedir=tempdir())
```

```
deflator.path2 <- pnadc_example(path="deflatorexample.xls")
```

```
pnadc.df2 <- pnadc_deflator(data_pnadc=pnadc.df2, deflator.file=deflator.path2)
```
<span id="page-4-1"></span>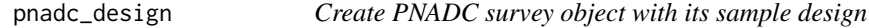

#### Description

This function creates PNADC survey object with its sample design for analysis using survey package functions.

#### Usage

```
pnadc_design(data_pnadc)
```
#### Arguments

data\_pnadc A tibble of PNADC microdata read with read\_pnadc function.

#### Value

An object of class survey.design or svyrep.design with the data from PNADC and its sample design.

```
For more information, visit the survey official website <https://www.ibge.gov.br/estatisticas/
sociais/trabalho/9171-pesquisa-nacional-por-amostra-de-domicilios-continua-mensal.
html?=&t=o-que-e> and consult the other functions of this package, described below.
```
#### See Also

[get\\_pnadc](#page-1-1) for downloading, labeling, deflating and creating survey design object for PNADC microdata. [read\\_pnadc](#page-8-1) for reading PNADC microdata. [pnadc\\_labeller](#page-6-1) for labeling categorical variables from PNADC microdata.

[pnadc\\_deflator](#page-3-1) for adding deflator variables to PNADC microdata.

[pnadc\\_example](#page-5-1) for getting the path of the quarter PNADC toy example files.

#### Examples

```
# Using data read from disk
input_path <- pnadc_example(path="input_example.txt")
data_path <- pnadc_example(path="exampledata.txt")
dictionary.path <- pnadc_example(path="dictionaryexample.xls")
deflator.path <- pnadc_example(path="deflatorexample.xls")
pnadc.df <- read_pnadc(microdata=data_path, input_txt=input_path, vars=c("VD4001","VD4002"))
pnadc.df <- pnadc_labeller(data_pnadc=pnadc.df, dictionary.file=dictionary.path)
pnadc.df <- pnadc_deflator(data_pnadc=pnadc.df, deflator.file=deflator.path)
pnadc.svy <- pnadc_design(data_pnadc=pnadc.df)
# Calculating proportion of employed and unemployed people
if (!is.null(pnadc.svy)) survey::svymean(x=~VD4002, design=pnadc.svy, na.rm=TRUE)
# Downloading data
pnadc.df2 <- get_pnadc(year=2017, quarter=4, vars=c("VD4001","VD4002"), defyear=2017, defperiod=4,
                      labels=TRUE, deflator=TRUE, design=FALSE, savedir=tempdir())
pnadc.svy2 <- pnadc_design(data_pnadc=pnadc.df2)
# Calculating proportion of employed and unemployed people
if (!is.null(pnadc.svy2)) survey::svymean(x=~VD4002, design=pnadc.svy2, na.rm=TRUE)
```
<span id="page-5-1"></span>pnadc\_example *Get the path of the quarter PNADC toy example files*

#### Description

This function provides the path of the microdata from quarter 4 of year 2017 of the PNADC toy example files, loaded with this package.

#### Usage

```
pnadc_example(path = NULL)
```
#### <span id="page-6-0"></span>Arguments

path Name of file. If NULL, the quarter PNADC toy example files names will be listed.

#### Value

A vector with names of all the available quarter PNADC toy example files or the path for specific requested quarter PNADC toy example file.

#### Note

For more information, visit the survey official website <[https://www.ibge.gov.br/estatisticas](https://www.ibge.gov.br/estatisticas/sociais/trabalho/9171-pesquisa-nacional-por-amostra-de-domicilios-continua-mensal.html?=&t=o-que-e)/ [sociais/trabalho/9171-pesquisa-nacional-por-amostra-de-domicilios-continua-mens](https://www.ibge.gov.br/estatisticas/sociais/trabalho/9171-pesquisa-nacional-por-amostra-de-domicilios-continua-mensal.html?=&t=o-que-e)al. [html?=&t=o-que-e](https://www.ibge.gov.br/estatisticas/sociais/trabalho/9171-pesquisa-nacional-por-amostra-de-domicilios-continua-mensal.html?=&t=o-que-e)> and consult the other functions of this package, described below.

#### See Also

[get\\_pnadc](#page-1-1) for downloading, labeling, deflating and creating survey design object for PNADC microdata. [read\\_pnadc](#page-8-1) for reading PNADC microdata. [pnadc\\_labeller](#page-6-1) for labeling categorical variables from PNADC microdata. [pnadc\\_deflator](#page-3-1) for adding deflator variables to PNADC microdata. [pnadc\\_design](#page-4-1) for creating PNADC survey design object.

#### Examples

```
pnadc_example()
pnadc_example(path="exampledata.txt")
pnadc_example(path="input_example.txt")
pnadc_example(path="dictionaryexample.xls")
pnadc_example(path="deflatorexample.xls")
```
<span id="page-6-1"></span>pnadc\_labeller *Label categorical variables from PNADC microdata*

#### Description

This function labels categorical variables from PNADC microdata.

#### Usage

pnadc\_labeller(data\_pnadc, dictionary.file)

#### <span id="page-7-0"></span>Arguments

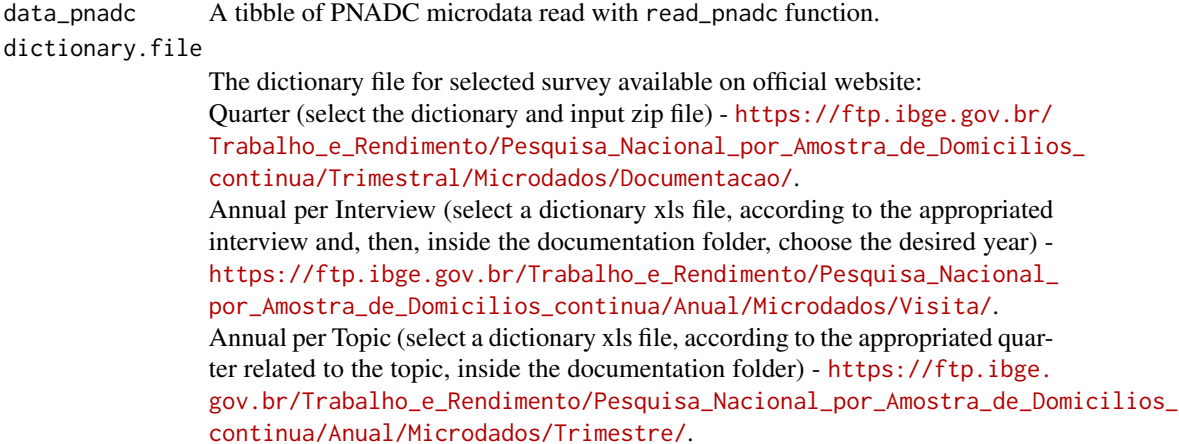

#### Value

A tibble with the data provided from PNADC survey and its categorical variables as factors with related labels.

#### Note

For more information, visit the survey official website <[https://www.ibge.gov.br/estatisticas](https://www.ibge.gov.br/estatisticas/sociais/trabalho/9171-pesquisa-nacional-por-amostra-de-domicilios-continua-mensal.html?=&t=o-que-e)/ [sociais/trabalho/9171-pesquisa-nacional-por-amostra-de-domicilios-continua-mens](https://www.ibge.gov.br/estatisticas/sociais/trabalho/9171-pesquisa-nacional-por-amostra-de-domicilios-continua-mensal.html?=&t=o-que-e)al. [html?=&t=o-que-e](https://www.ibge.gov.br/estatisticas/sociais/trabalho/9171-pesquisa-nacional-por-amostra-de-domicilios-continua-mensal.html?=&t=o-que-e)> and consult the other functions of this package, described below.

#### See Also

[get\\_pnadc](#page-1-1) for downloading, labeling, deflating and creating survey design object for PNADC microdata.

[read\\_pnadc](#page-8-1) for reading PNADC microdata. [pnadc\\_deflator](#page-3-1) for adding deflator variables to PNADC microdata. [pnadc\\_design](#page-4-1) for creating PNADC survey design object. [pnadc\\_example](#page-5-1) for getting the path of the quarter PNADC toy example files.

#### Examples

```
# Using data read from disk
input_path <- pnadc_example(path="input_example.txt")
data_path <- pnadc_example(path="exampledata.txt")
dictionary.path <- pnadc_example(path="dictionaryexample.xls")
pnadc.df <- read_pnadc(microdata=data_path, input_txt=input_path, vars=c("VD4001","VD4002"))
pnadc.df <- pnadc_labeller(data_pnadc=pnadc.df, dictionary.file=dictionary.path)
# Downloading data
```

```
pnadc.df2 <- get_pnadc(year=2017, quarter=4, vars=c("VD4001","VD4002"), defyear=2017, defperiod=4,
                      labels=FALSE, deflator=FALSE, design=FALSE, savedir=tempdir())
dictionary.path2 <- pnadc_example(path="dictionaryexample.xls")
pnadc.df2 <- pnadc_labeller(data_pnadc=pnadc.df2, dictionary.file=dictionary.path2)
```
<span id="page-8-1"></span><span id="page-8-0"></span>

## Description

This function reads PNADC microdata.

#### Usage

read\_pnadc(microdata, input\_txt, vars = NULL)

### Arguments

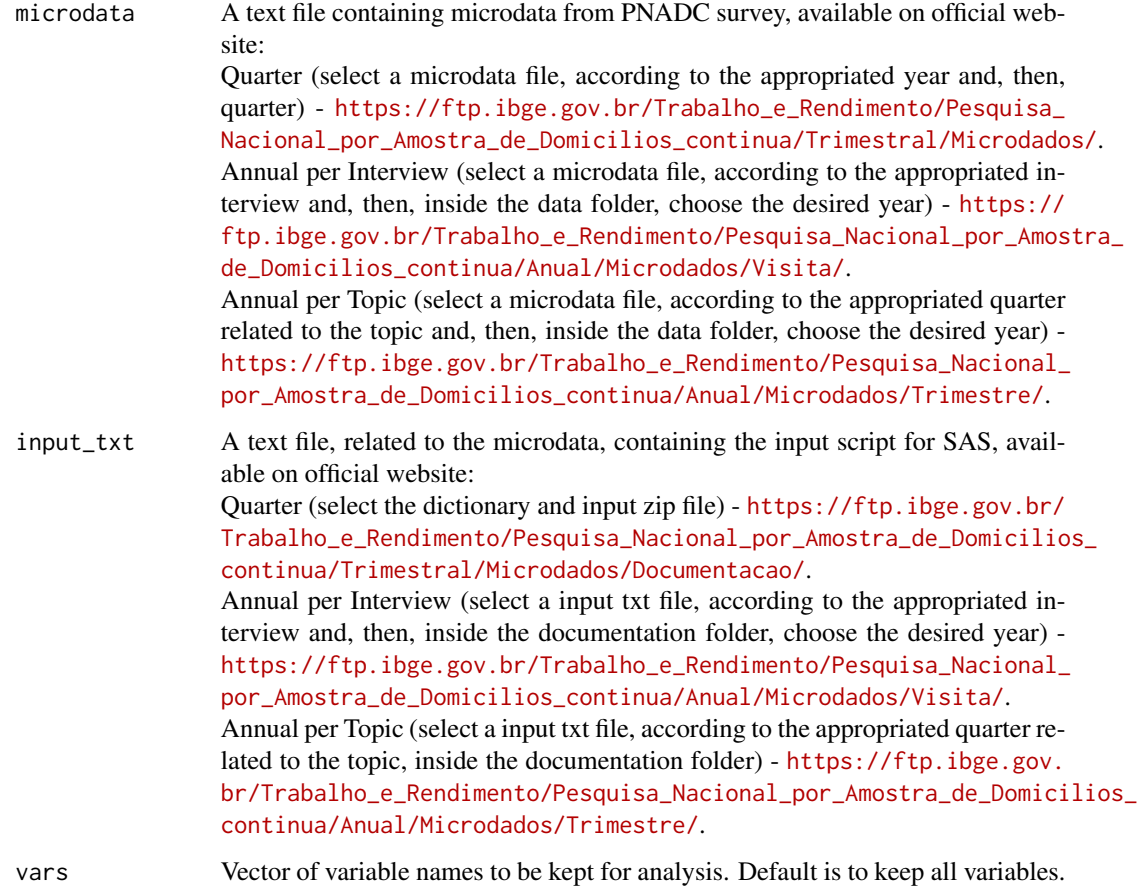

## Value

A tibble with selected variables of the microdata, including the necessary survey design ones.

```
https://www.ibge.gov.br/estatisticas/
sociais/trabalho/9171-pesquisa-nacional-por-amostra-de-domicilios-continua-mensal.
html?=&t=o-que-e> and consult the other functions of this package, described below.
```
#### See Also

[get\\_pnadc](#page-1-1) for downloading, labeling, deflating and creating survey design object for PNADC microdata. [pnadc\\_labeller](#page-6-1) for labeling categorical variables from PNADC microdata. [pnadc\\_deflator](#page-3-1) for adding deflator variables to PNADC microdata. [pnadc\\_design](#page-4-1) for creating PNADC survey design object. [pnadc\\_example](#page-5-1) for getting the path of the quarter PNADC toy example files.

#### Examples

```
input_path <- pnadc_example(path="input_example.txt")
data_path <- pnadc_example(path="exampledata.txt")
pnadc.df <- read_pnadc(microdata=data_path, input_txt=input_path, vars=c("VD4001","VD4002"))
```
# <span id="page-10-0"></span>Index

get\_pnadc, [2,](#page-1-0) *[5](#page-4-0)[–8](#page-7-0)*, *[10](#page-9-0)*

pnadc\_deflator, *[3](#page-2-0)*, [4,](#page-3-0) *[6–](#page-5-0)[8](#page-7-0)*, *[10](#page-9-0)* pnadc\_design, *[3](#page-2-0)*, *[5](#page-4-0)*, [5,](#page-4-0) *[7,](#page-6-0) [8](#page-7-0)*, *[10](#page-9-0)* pnadc\_example, *[3](#page-2-0)*, *[5,](#page-4-0) [6](#page-5-0)*, [6,](#page-5-0) *[8](#page-7-0)*, *[10](#page-9-0)* pnadc\_labeller, *[3](#page-2-0)*, *[5](#page-4-0)[–7](#page-6-0)*, [7,](#page-6-0) *[10](#page-9-0)*

read\_pnadc, *[3](#page-2-0)*, *[5](#page-4-0)[–8](#page-7-0)*, [9](#page-8-0)